Quantum Computing for Programming Language Researchers or: I sort of understand quantum computing, and so can you! Jennifer Paykin PLanQC, January 2020 |galois| © 2020 Galois, Inc.

## Quantum Computing: not so scary

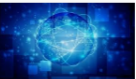

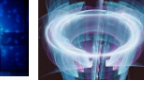

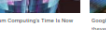

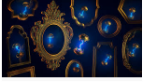

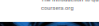

**Minimum Marchaeo Water Women of** 

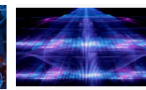

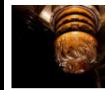

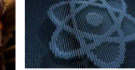

**Databased Chinestom Information** 

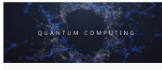

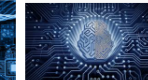

**Can Deady for Elm** 

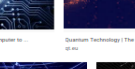

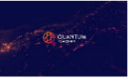

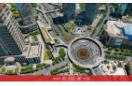

**Constitute Biology** 

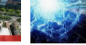

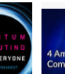

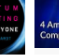

**Sam Companies fo** 

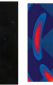

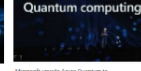

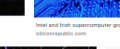

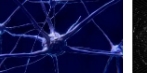

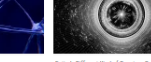

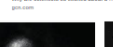

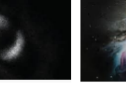

This is your new in month.

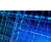

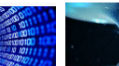

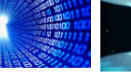

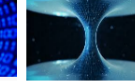

**Goods Ocentum All able John Martinie** 

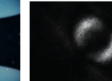

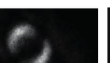

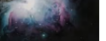

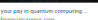

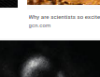

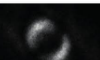

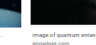

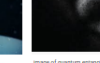

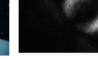

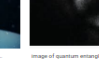

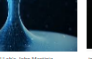

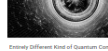

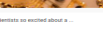

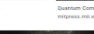

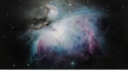

## Quantum Computing: not so scary

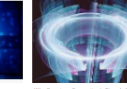

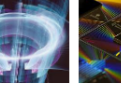

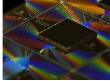

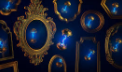

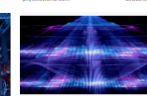

*•* A little linear algebra

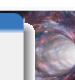

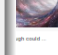

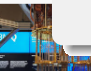

#### *•* Interest in learning something new

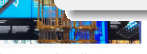

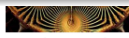

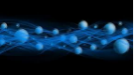

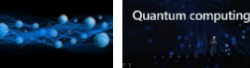

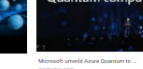

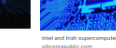

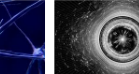

to Different Kinstof Ora

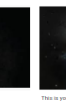

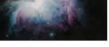

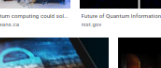

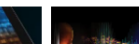

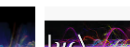

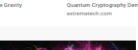

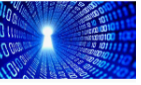

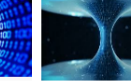

prices All able John Martinie

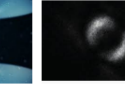

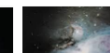

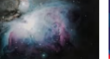

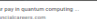

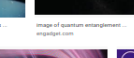

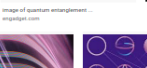

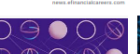

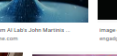

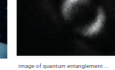

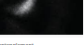

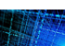

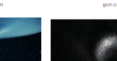

## Quantum Computing: not so scary

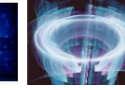

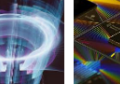

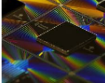

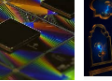

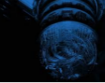

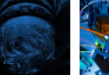

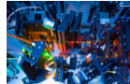

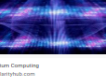

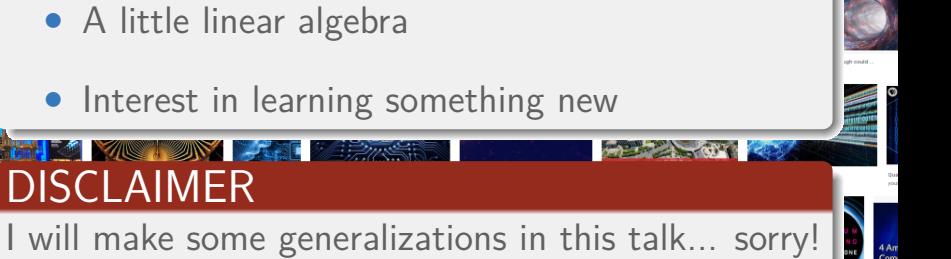

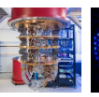

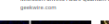

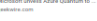

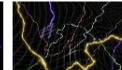

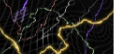

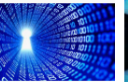

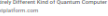

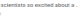

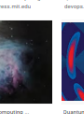

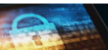

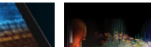

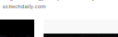

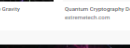

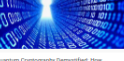

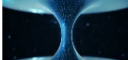

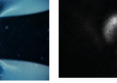

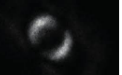

## <span id="page-4-0"></span>**Outline**

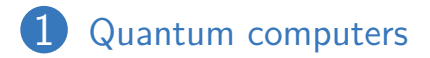

## [Syntax and semantics](#page-9-0)

## Circuit model semantics

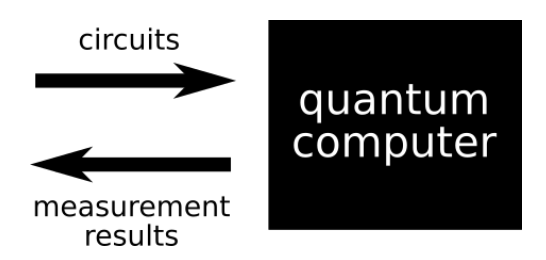

State-of-the-art quantum computers have...

- *•* 50-100 qubits
- a variety of implementation techniques
- *•* quantum supremacy (well, almost)
- a lot of noise introducing errors  $NISQ = Noisy$  Intermediate-Scale Quantum

*•* Language design

*•* Functions, data types, modularity

*•* Quantum circuits

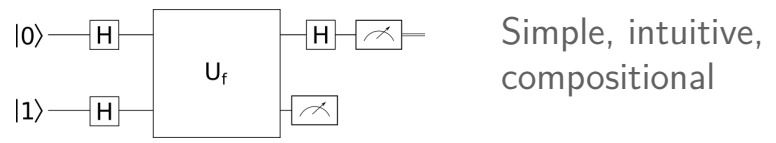

*•* Operational, denotational, categorical semantics

- *•* Compilers, optimizations
- *•* Algorithms
- *•* Application areas
	- *•* Chemistry, cryptography, machine learning...
- *•* Logic, formal methods

## <span id="page-9-0"></span>**Outline**

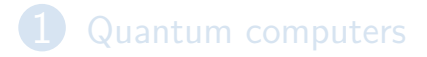

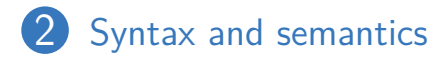

## Qubits (**Qu**antum **bits**)

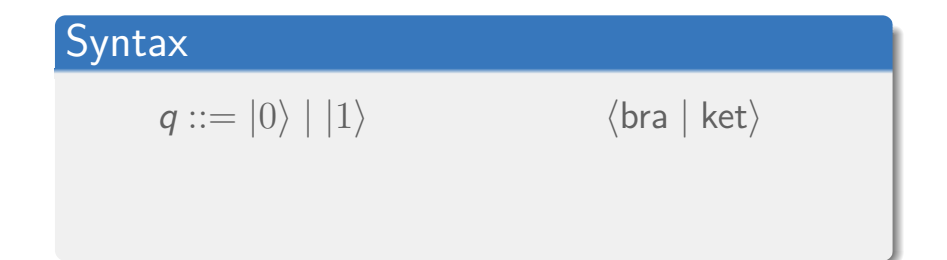

## Qubits

### **Syntax**

$$
q ::= |0\rangle | |1\rangle
$$
  
 
$$
|\alpha|0\rangle + \beta|1\rangle
$$

*q* ::= *|*0*⟩ | |*1*⟩ ⟨*bra *|* ket*⟩ α,*  $\beta \in \mathbb{C}$ and  $\alpha^2 + \beta^2 = 1$ 

## Qubits

## **Syntax**

$$
q ::= |0\rangle | |1\rangle
$$
  
 
$$
|\alpha|0\rangle + \beta|1\rangle
$$

$$
q ::= |0\rangle | |1\rangle \qquad \text{where } \alpha, \beta \in \mathbb{C}
$$
  
and  $\alpha^2 + \beta^2 = 1$ 

#### **Semantics** ( *α β*  $\setminus$ where  $|0\rangle = \begin{pmatrix} 1 \\ 0 \end{pmatrix}$ and  $|1\rangle = \begin{pmatrix} 0 \\ 1 \end{pmatrix}$

## A quantum programming language

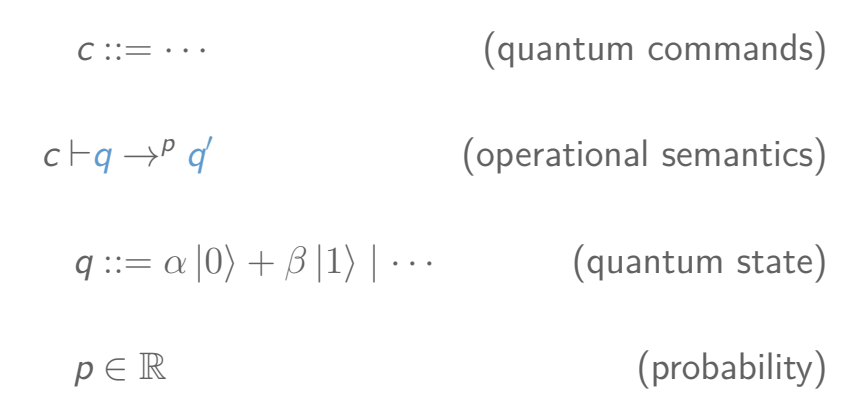

#### Semantics

$$
\text{meas}(x) \vdash \alpha \ket{0} + \beta \ket{1} \rightarrow^{\alpha^2} \ket{0}
$$

$$
\text{meas}(x) \vdash \alpha \ket{0} + \beta \ket{1} \rightarrow^{\beta^2} \ket{1}
$$

Recall 
$$
\alpha^2 + \beta^2 = 1
$$
.

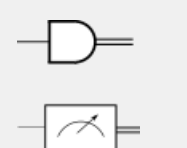

#### **Semantics**

$$
\begin{array}{ll}\n\text{meas}(x) \vdash \alpha \ket{0} + \beta \ket{1} \rightarrow^{\alpha^2} \ket{0} & \longrightarrow \\
\text{meas}(x) \vdash \alpha \ket{0} + \beta \ket{1} \rightarrow^{\beta^2} \ket{1} & \longrightarrow\n\end{array}
$$

#### Example (Measuring a classical state)

 $meas(x) \vdash |0\rangle \rightarrow^1 |0\rangle$  $\text{meas}(x) \vdash |0\rangle \rightarrow^0 |1\rangle$ 

$$
|0\rangle \qquad \alpha = 1, \beta = 0
$$

#### **Semantics**

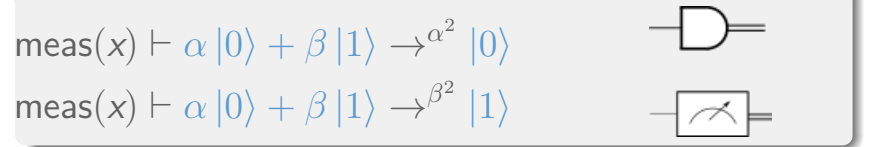

Example (Measuring superposition)

meas(*x*) *⊢ <sup>√</sup>* 1  $\frac{1}{2}$   $|0\rangle + \frac{1}{\sqrt{2}}$  $\frac{1}{2}$   $|1\rangle \rightarrow \frac{1}{2}$   $|0\rangle$ meas(*x*) *⊢ <sup>√</sup>* 1  $\frac{1}{2}\ket{0}+\frac{1}{\sqrt{2}}$  $\frac{1}{2}$   $|1\rangle \rightarrow \frac{1}{2}$   $|1\rangle$ 

$$
\text{meas}(x) \vdash \frac{1}{\sqrt{2}} |0\rangle + \frac{1}{\sqrt{2}} |1\rangle \rightarrow^{\frac{1}{2}} |0\rangle
$$

$$
\text{meas}(x) \vdash \frac{1}{\sqrt{2}} |0\rangle + \frac{1}{\sqrt{2}} |1\rangle \rightarrow^{\frac{1}{2}} |1\rangle
$$

Density matrix encodes a *probability distribution* over quantum states.

$$
\text{[meas}(x)]\begin{pmatrix} 1/2 & 1/2\\ 1/2 & 1/2 \end{pmatrix} = \begin{pmatrix} 1/2 & 0\\ 0 & 1/2 \end{pmatrix}
$$

## Systems of multiple qubits

#### **Syntax**

$$
q ::= \cdots | \alpha_{00} | 00 \rangle + \alpha_{01} | 01 \rangle + \alpha_{10} | 10 \rangle + \alpha_{11} | 11 \rangle
$$
  
where  $\alpha_{00}^2 + \alpha_{01}^2 + \alpha_{10}^2 + \alpha_{11}^2 = 1$ 

## Systems of multiple qubits

#### **Syntax**

$$
q ::= \cdots | \alpha_{00} | 00 \rangle + \alpha_{01} | 01 \rangle + \alpha_{10} | 10 \rangle + \alpha_{11} | 11 \rangle
$$
  
where  $\alpha_{00}^2 + \alpha_{01}^2 + \alpha_{10}^2 + \alpha_{11}^2 = 1$ 

#### **Semantics**

$$
\begin{pmatrix} \alpha_{00} \\ \alpha_{01} \\ \alpha_{10} \\ \alpha_{11} \end{pmatrix} \qquad \text{where } |00\rangle = \begin{pmatrix} 1 \\ 0 \\ 0 \end{pmatrix}, \dots
$$

## Combining independent qubits

#### Syntax

$$
q ::= \cdots | q_1 \otimes q_2
$$

#### **Semantics**

$$
\begin{aligned}\n\begin{pmatrix}\n\alpha_0 \\
\alpha_1\n\end{pmatrix} \otimes \begin{pmatrix}\n\beta_0 \\
\beta_1\n\end{pmatrix} &= \begin{pmatrix}\n\alpha_0 \beta_0 \\
\alpha_0 \beta_1 \\
\alpha_1 \beta_0 \\
\alpha_1 \beta_1\n\end{pmatrix} \\
&= \alpha_0 \beta_0 |00\rangle + \alpha_0 \beta_1 |01\rangle + \alpha_1 \beta_0 |10\rangle + \alpha_1 \beta_1 |11\rangle\n\end{aligned}
$$

#### Not all 2-qubit states can be factored into two 1-qubit states.

#### Example (Bell state) *√* 1  $\frac{1}{2}$   $|00\rangle + \frac{1}{\sqrt{2}}$  $\frac{1}{2}\ket{11} = \frac{1}{\sqrt{2}}$ 2  $\begin{pmatrix} 1 \\ 0 \end{pmatrix}$  $\overline{0}$ 1  $\setminus$

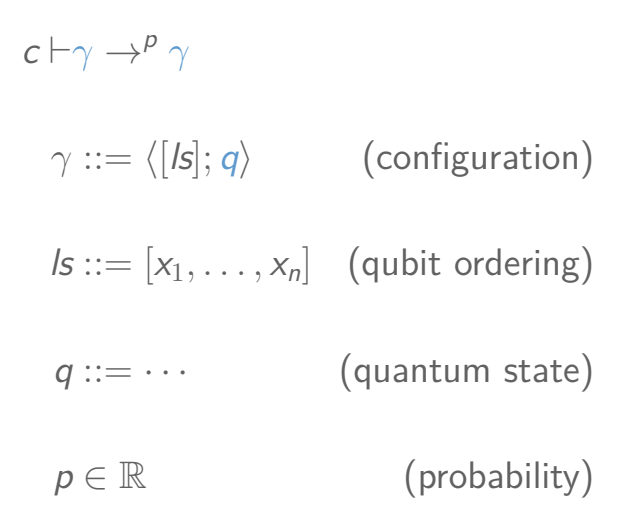

## Measurement with multiple qubits

#### Semantics (Independent)

 $meas(x) \vdash \langle [x, y]; (\alpha | 0 \rangle + \beta | 1 \rangle) \otimes q_v \rangle$ *→α* 2 *⟨*[*x, y*]; *|*0*⟩ ⊗ qy⟩*

 $meas(x) \vdash \langle [x, y]; (\alpha | 0 \rangle + \beta | 1 \rangle) \otimes q_v \rangle$ *→β* 2 *⟨*[*x, y*]; *|*1*⟩ ⊗ qy⟩*

## Measurement with multiple qubits

#### Semantics (Entangled)

$$
\begin{aligned} \text{meas}(x) & \vdash \langle [x, y]; \frac{1}{\sqrt{2}}(|00\rangle + |11\rangle) \rangle \\ &\to^{\frac{1}{2}} \langle [x, y]; |00\rangle \rangle \end{aligned}
$$

$$
\begin{aligned} \text{meas}(x) & \vdash \langle [x, y]; \frac{1}{\sqrt{2}}(|00\rangle + |11\rangle) \rangle \\ &\to^{\frac{1}{2}} \langle [x, y]; |11\rangle \rangle \end{aligned}
$$

## **Initialization**

## **Syntax**

$$
c ::= \dots \mid x = \text{init}(b)
$$
  

$$
b \in \text{Bit}
$$

### **Semantics**

$$
x = \mathsf{init}(b) \vdash \langle [s]; q \rangle \rightarrow \langle [s, x]; q \otimes |b \rangle \rangle
$$

 $|b\rangle$ 

#### Syntax

$$
c ::= \dots \mid x = \text{init}(b)
$$
  

$$
b \in \text{Bit}
$$

#### **Semantics**

$$
x = \mathsf{init}(b) \vdash \langle [s]; q \rangle \rightarrow \langle [s, x]; q \otimes | b \rangle \rangle
$$

We initialize *classical*, *independent* qubits. How to get *superpositions* and *entanglement*?

 $|b\rangle$ 

## Unitary transformations

#### Syntax

$$
c ::= \dots \mid U(x_1, \dots, x_n)
$$
  
 
$$
U ::= \dots \text{(Unitary operations)}
$$

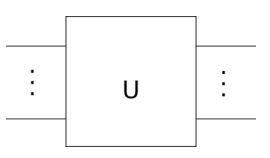

## Unitary transformations

#### **Syntax**

$$
c ::= \dots \mid U(x_1, \dots, x_n)
$$
  
 
$$
U ::= \dots \text{ (Unitary operations)}
$$

$$
\begin{array}{|c|c|c|}\hline \rule{0pt}{1ex}\rule{0pt}{2ex} \rule{0pt}{2ex}\rule{0pt}{2ex}\rule{0pt}{2ex
$$

#### **Semantics**

$$
U(\overrightarrow{xs}) \vdash \langle [\overrightarrow{xs}]; q \rangle \rightarrow \langle [\overrightarrow{xs}]; [\hspace{-0.04cm}[ U ]\hspace{-0.04cm}](q) \rangle
$$

 $\llbracket U \rrbracket \in \mathcal{U}$ *:* a square, complex matrix satisfying  $\llbracket U \rrbracket^{\dagger} \llbracket U \rrbracket = \llbracket U \rrbracket \llbracket U \rrbracket^{\dagger} = I.$ 

## Unitary transformations (X/NOT)

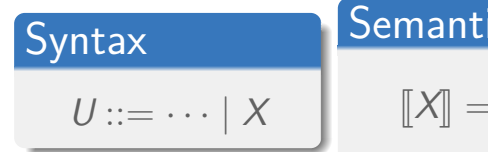

**Semantics**  

$$
\llbracket \mathbf{X} \rrbracket = \begin{pmatrix} 0 & 1 \\ 1 & 0 \end{pmatrix}
$$

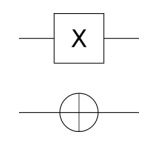

## Unitary transformations (X/NOT)

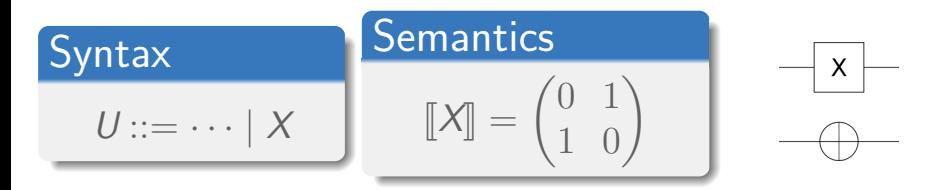

#### Example

$$
\begin{aligned} \llbracket X \rrbracket(\alpha \mid 0 \rangle + \beta \mid 1 \rangle) &= \begin{pmatrix} 0 & 1 \\ 1 & 0 \end{pmatrix} \begin{pmatrix} \alpha \\ \beta \end{pmatrix} \\ &= \begin{pmatrix} \beta \\ \alpha \end{pmatrix} = \beta \mid 0 \rangle + \alpha \mid 1 \rangle \end{aligned}
$$

## Unitary transformations (Hadamard)

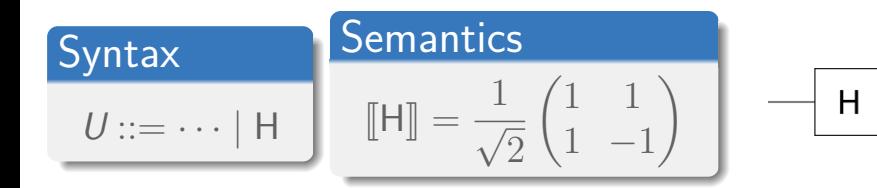

## Unitary transformations (Hadamard)

| Syntax             | Semantics                                                                         |
|--------------------|-----------------------------------------------------------------------------------|
| $U ::= \cdots   H$ | $[\mathbb{H}] = \frac{1}{\sqrt{2}} \begin{pmatrix} 1 & 1 \\ 1 & -1 \end{pmatrix}$ |

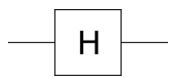

#### Example

$$
\begin{aligned} \llbracket \mathbf{H} \rrbracket(|0\rangle) &= \frac{1}{\sqrt{2}} \begin{pmatrix} 1 & 1 \\ 1 & -1 \end{pmatrix} \begin{pmatrix} 1 \\ 0 \end{pmatrix} \\ &= \frac{1}{\sqrt{2}} \begin{pmatrix} 1 \\ 1 \end{pmatrix} = \frac{1}{\sqrt{2}} |0\rangle + \frac{1}{\sqrt{2}} |1\rangle \\ \llbracket \mathbf{H} \rrbracket(|1\rangle) &= \frac{1}{\sqrt{2}} |0\rangle - \frac{1}{\sqrt{2}} |1\rangle \end{aligned}
$$

## Unitary transformations (Hadamard)

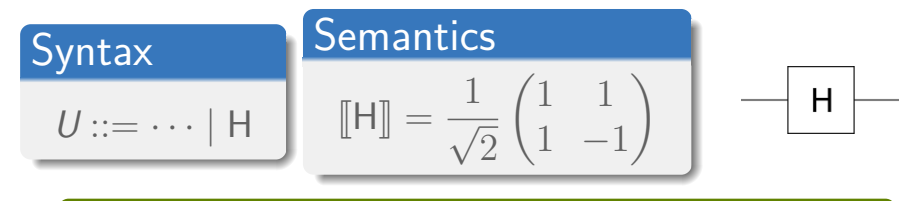

#### Example

$$
\begin{aligned} \llbracket \mathrm{H} \rrbracket (|0\rangle) &= \frac{1}{\sqrt{2}} \left| 0 \right\rangle + \frac{1}{\sqrt{2}} \left| 1 \right\rangle = |+\rangle \\ \llbracket \mathrm{H} \rrbracket (|1\rangle) &= \frac{1}{\sqrt{2}} \left| 0 \right\rangle - \frac{1}{\sqrt{2}} \left| 1 \right\rangle = |-\rangle \end{aligned}
$$

## Unitary transformations (CX/Controlled NOT)

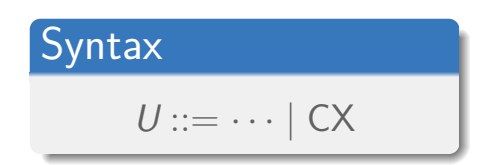

**Semantics**  
\n
$$
\llbracket \text{CX} \rrbracket = \begin{pmatrix} 1 & 0 & 0 & 0 \\ 0 & 1 & 0 & 0 \\ 0 & 0 & 0 & 1 \\ 0 & 0 & 1 & 0 \end{pmatrix}
$$

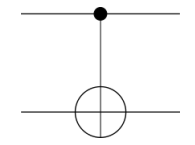

## Unitary transformations (CX/Controlled NOT)

| <b>Syntax</b>          |
|------------------------|
| $U ::= \cdots \mid CX$ |

Semantics

$$
\[\mathbb{C} \mathsf{X}\] = \begin{pmatrix} 1 & 0 & 0 & 0 \\ 0 & 1 & 0 & 0 \\ 0 & 0 & 0 & 1 \\ 0 & 0 & 1 & 0 \end{pmatrix}
$$

#### Example

$$
\begin{aligned}\n\llbracket \text{CX} \rrbracket(|00\rangle) &= |00\rangle \\
\llbracket \text{CX} \rrbracket(|01\rangle) &= |01\rangle \\
\llbracket \text{CX} \rrbracket(|10\rangle) &= |11\rangle \\
\llbracket \text{CX} \rrbracket(|11\rangle) &= |10\rangle\n\end{aligned}
$$

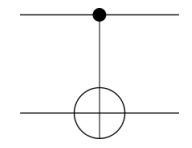

## Classical control flow?

# $\curvearrowright$   $\vdash$  b

## if b then  $\boxed{c1}$  else  $\boxed{c2}$

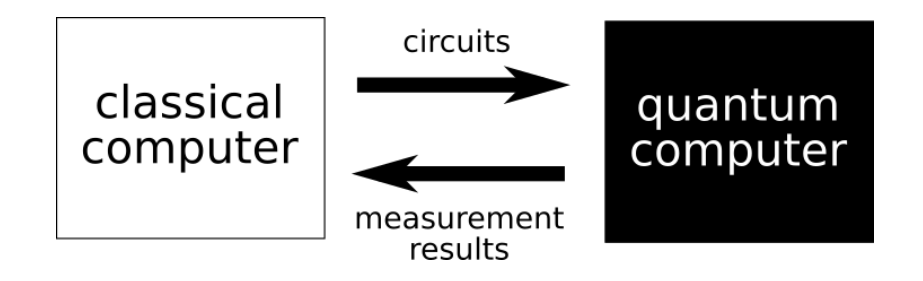

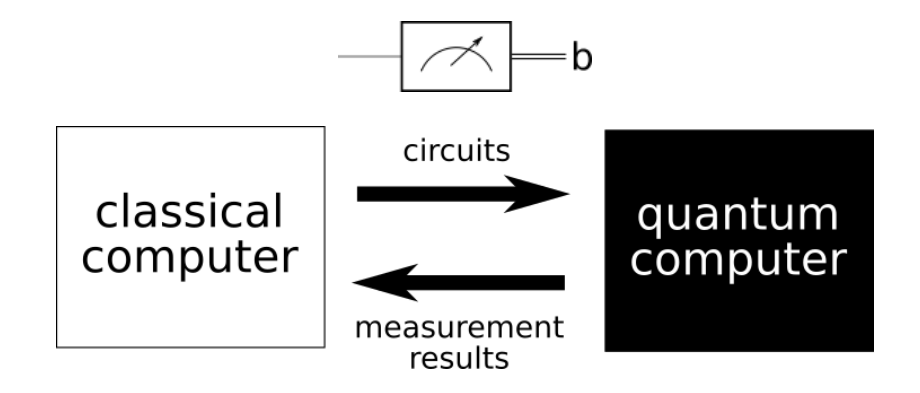

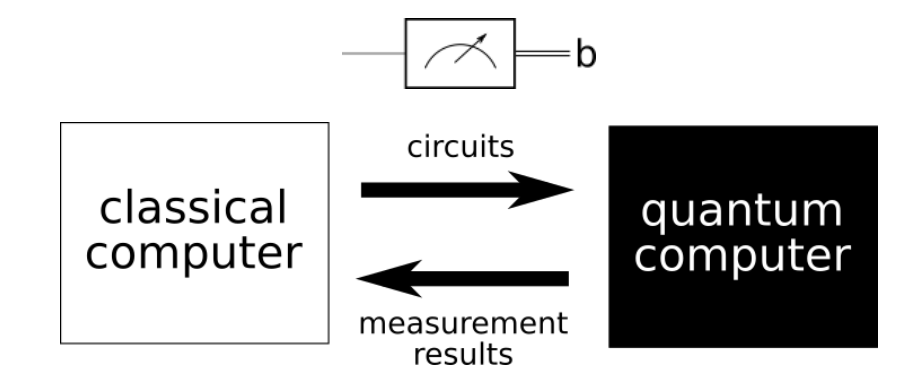

b

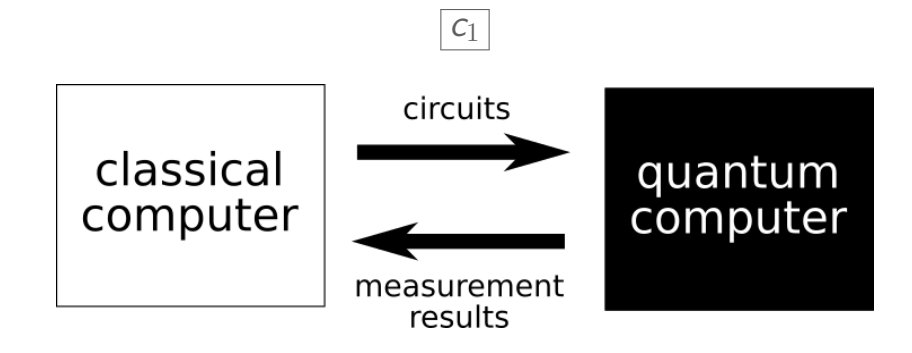

b

## Quantum while language

#### Syntax

$$
c ::= \dots \mid \text{while meas}(q) \text{ do } c
$$
  
if meas(q) then  $c_1$  else  $c_0$ 

"Quantum data, classical control"

## A small quantum language

#### Syntax

$$
c ::= x = init(b) | meas(x) | U(\overrightarrow{x_i})
$$
  
SKIP | c; c | if meas(q) then c<sub>1</sub> else c<sub>0</sub>  
| while meas(q) do c

$$
c \vdash \langle [I\mathsf{s}];q\rangle \rightarrow^p \langle [I\mathsf{s}'];q'\rangle
$$

## Other language designs

- *•* Functional languages with linear types
- *•* Embedded language
- *•* Quantum-specific abstractions and applications
- *•* Categorical semantics
- *•* Graphical calculi e.g. ZX-calculus
- A lot of creativity!

Quantum Computing for Programming Language Researchers or: I sort of understand quantum computing, and so can you! Jennifer Paykin PLanQC, January 2020 |galois| © 2020 Galois, Inc.